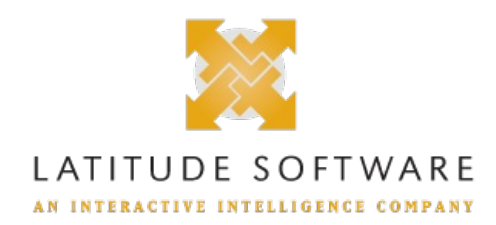

# **New Features for:**

**Release:**Latitude 22.2 **Built on:**03-Nov-2022

## **New features included in release 22.2**

The table below summarizes the new features added in this release **SCR Description/Details**

# **Component: Exchange**

#### **LAT-11791 Added custom settings in Exchange config file to enable users to add Debtor Association tables in the schema**

Until now these settings were added manually at the time of installation. Going forward they will be present in the Exchange config file automatically and will need to be updated to exclude some or all of the Debtor Association tables. If these settings already exist in the Exchange config file before installing the ES, delete the config file and install the ES to get the latest config file.

Also, Address table no longer needs to be added as a debtor association table and is available as a default node. If it is already added as a debtor association table in any existing client, it will need to be removed and the client will need to be re-mapped to use the new Address node. The Unique Customer Criteria needs to be specified to map the customer field correctly for each address record

### **LAT-11698 Address table added to Exchange schemas**

Address table added to New Business and Maintenance Exchange schemas. User can now directly map the Address fields and doesn't have to add the generic debtor association table

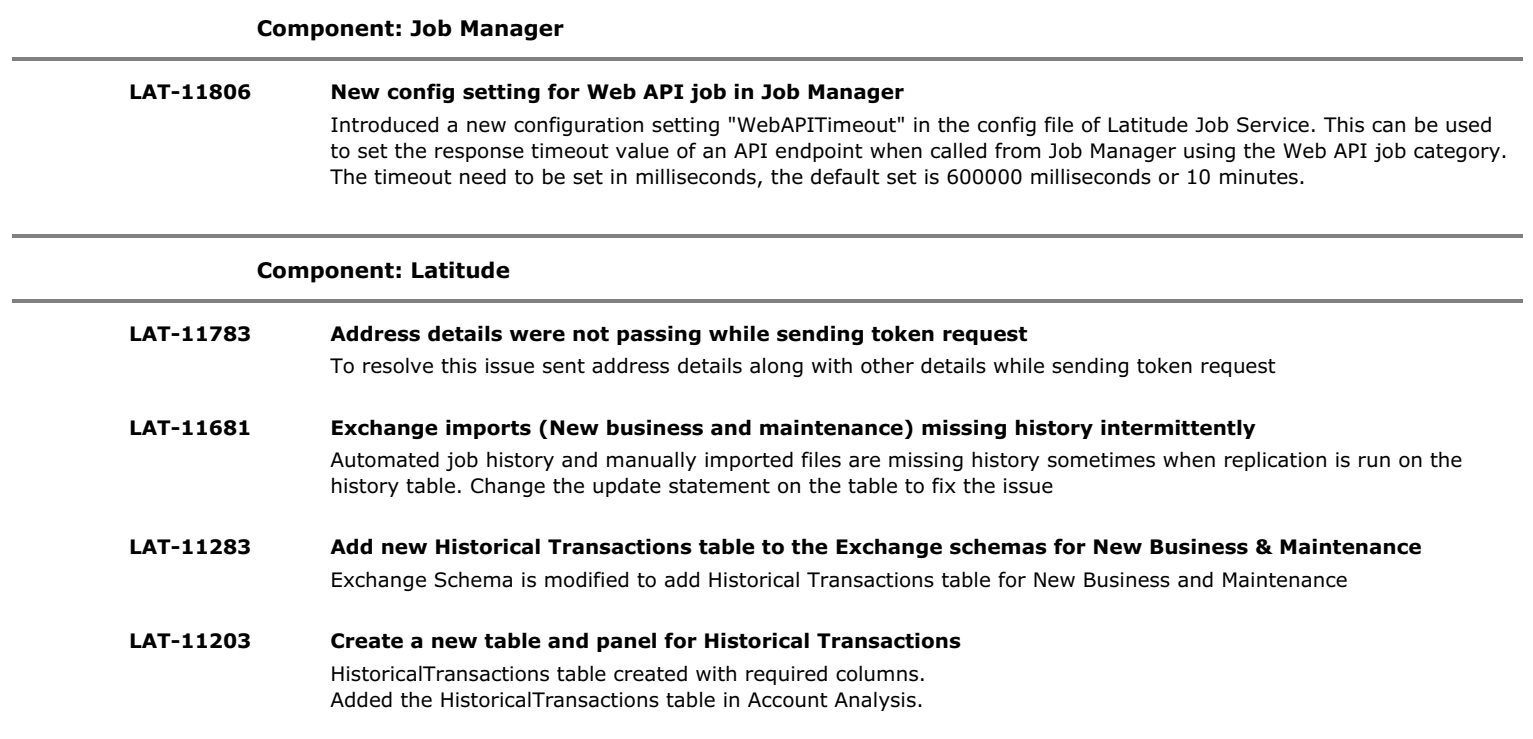

LAT-11202 AIM changes to be able to export Historic Transactions with new record CHST under CPLC placement file. CPLC placement file contains new record type named CHST which holds the historic transactions

## **Component: Payment Vendor Gateway**

LAT-11794 PayRazr is soon going to stop the old SOAP service. Upgrade the plugin to use the new REST API Updated the PayRazr plugin to use the new REST API.